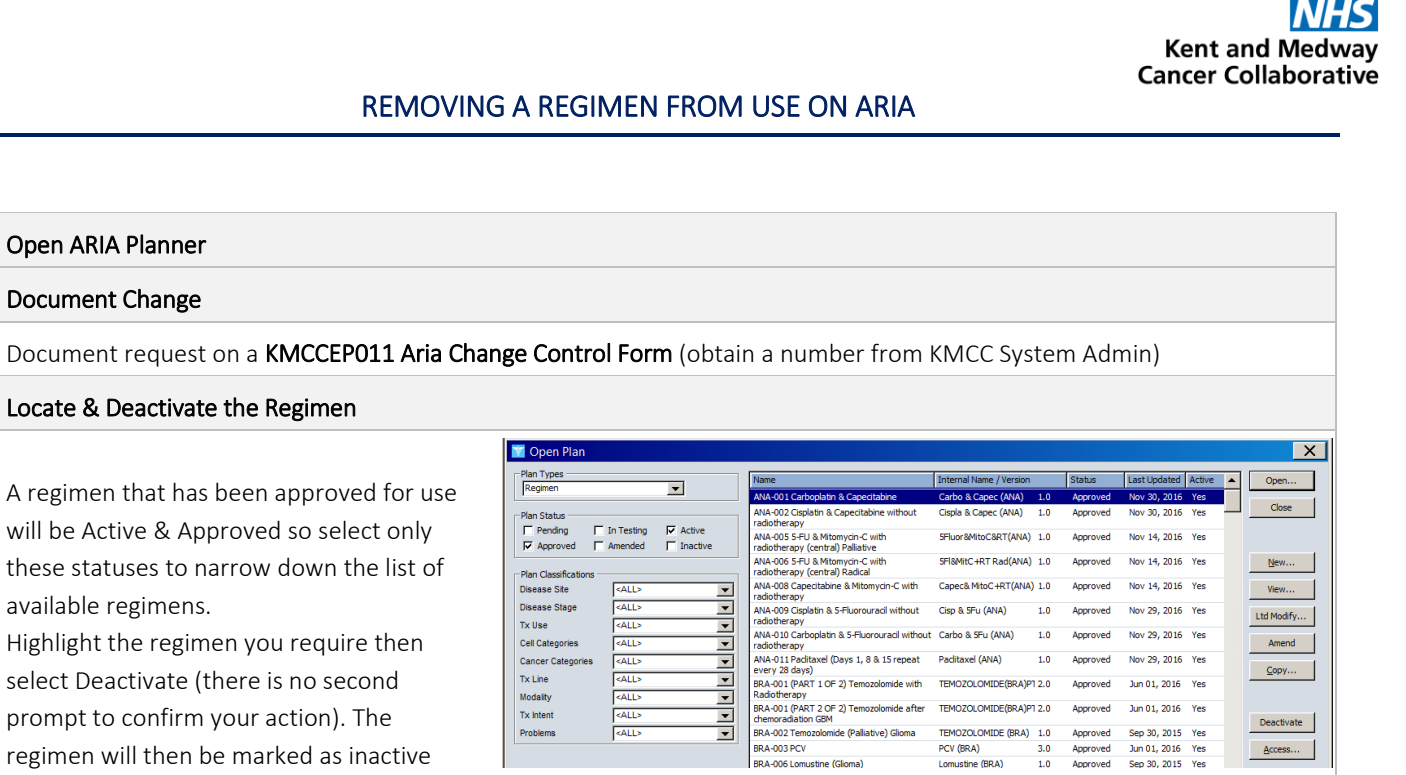

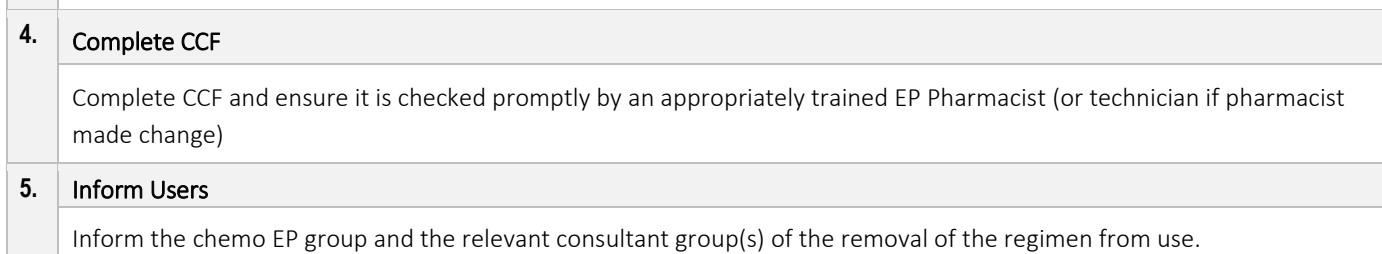

 $\ddot{\mathbf{1}}$ .

 $2.$ 

 $3.$ 

Open ARIA Planner

Document Change

available regimens.

regimen will then be marked as inactive

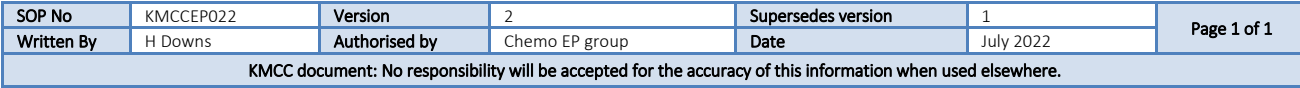

 $A$ ccess...